## *Compliance Maximizer™* RELEASE 1.12

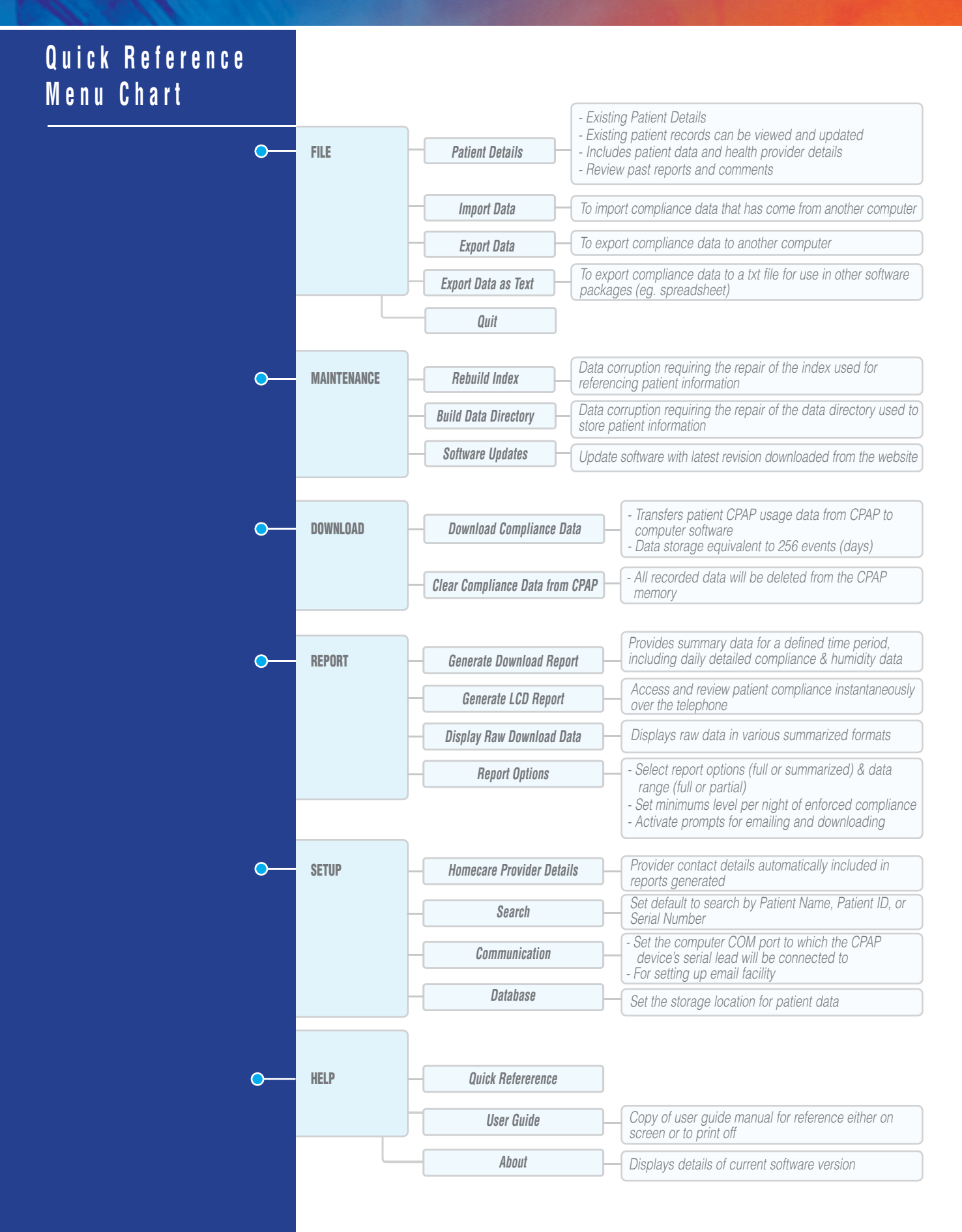